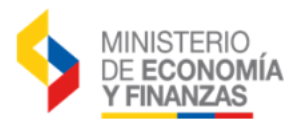

## **CREACIÓN DE USUARIO GAD-EP**

Para creación de un usuario nuevo, responsable de la carga de información de los Gobiernos Autónomos Descentralizados y Empresas Públicas debe enviar la siguiente información:

- 1. Formulario de Creación de Usuarios GADS-EP F.SI.AS.01‐GAD (firmado y sellado)
- 2. Acuerdo de Responsabilidad en Seguridad de la Información GAD-EP (firmado y sellado)
- 3. Copia de Acción de Personal o Contrato del responsable de la carga.
- 4. Copia Contrato/Nombramiento del representante legal
- 5. Copia del RUC

Los formularios los puede descargar del link:

<https://esigef.finanzas.gob.ec/esigef/menu/ayuda.htm>

## **IMPORTANTE:**

Los formularios señalados deberán contener la información solicitada en forma clara sin correcciones, ni enmendaduras, firmarlos, sellarlos y enviarlos a las oficinas de la Centro de Servicios del Ministerio de Economía y Finanzas ubicado en Av. Amazonas entre las calles Unión Nacional de Periodistas y Juan José Villalengua, bloque B5, al norte de la capital.

Si alguno de los formularios no posee todos los requisitos señalados, el trámite será devuelto al funcionario y no se procesará la creación solicitada.

Una vez que el Ministerio de Economía y Finanzas recepte la documentación para la creación del usuario, notificará en el transcurso de 48 horas vía email los datos necesarios para el acceso al sistema eSIGEF.